## **Qu'est-ce que le site Internet des espaces éducatifs ?**

**Un site qui valorise les espaces éducatifs et leurs acteurs**auprès du plus grand nombre de citoyens, en partant des pratiques qu'ils développent et des engagements qu'ils prennent avec les enfants et les adolescents qu'ils accueillent.

**Un site dédié aux organisateurs de structures et d'activités pour l'enfance et l'adolescence** et à leurs équipes,

> **Un site collaboratif** qui appuie son développement sur la contribution volontaire de l'ensemble des espaces et acteurs éducatifs agissant au plan local.

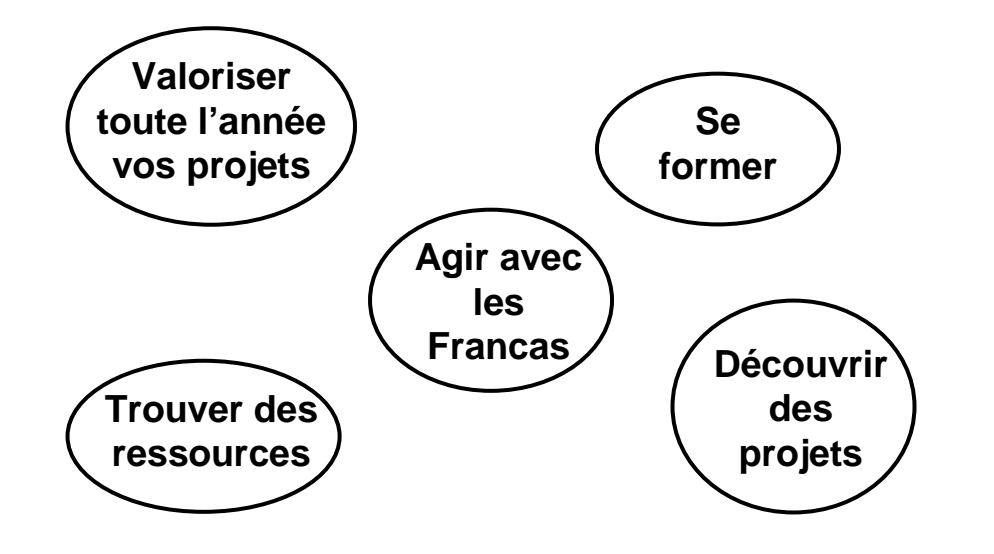

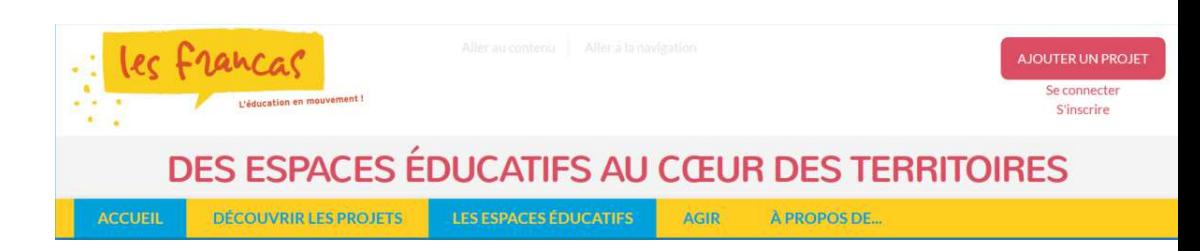

## **LE SITE INTERNET DES ESPACES ÉDUCATIFS**

## **www.centredeloisirseducatif.net**

**S'inscrire et se connecter** 

**sur le site Internet des espaces éducatifs,** 

**Pas à pas**

## **Qui peut s'inscrire sur le site Internet ?**

Vous êtes un animateur, un parent, un enseignant, un travailleurs social, un intervenant culturel ou sportif, un bénévole associatifs, une ATSEM… Et vous menez des projets avec des enfants ou des adolescents dans le cadre d'un espace éducatif, un centre de loisirs ou de vacances, une école, un collège ou un lycée, une association sportive ou culturelle, une ludothèque, un centre socioculturel… Alors vous pouvez vous inscrire pour poster un projet sur le site Internet des espaces éducatifs.

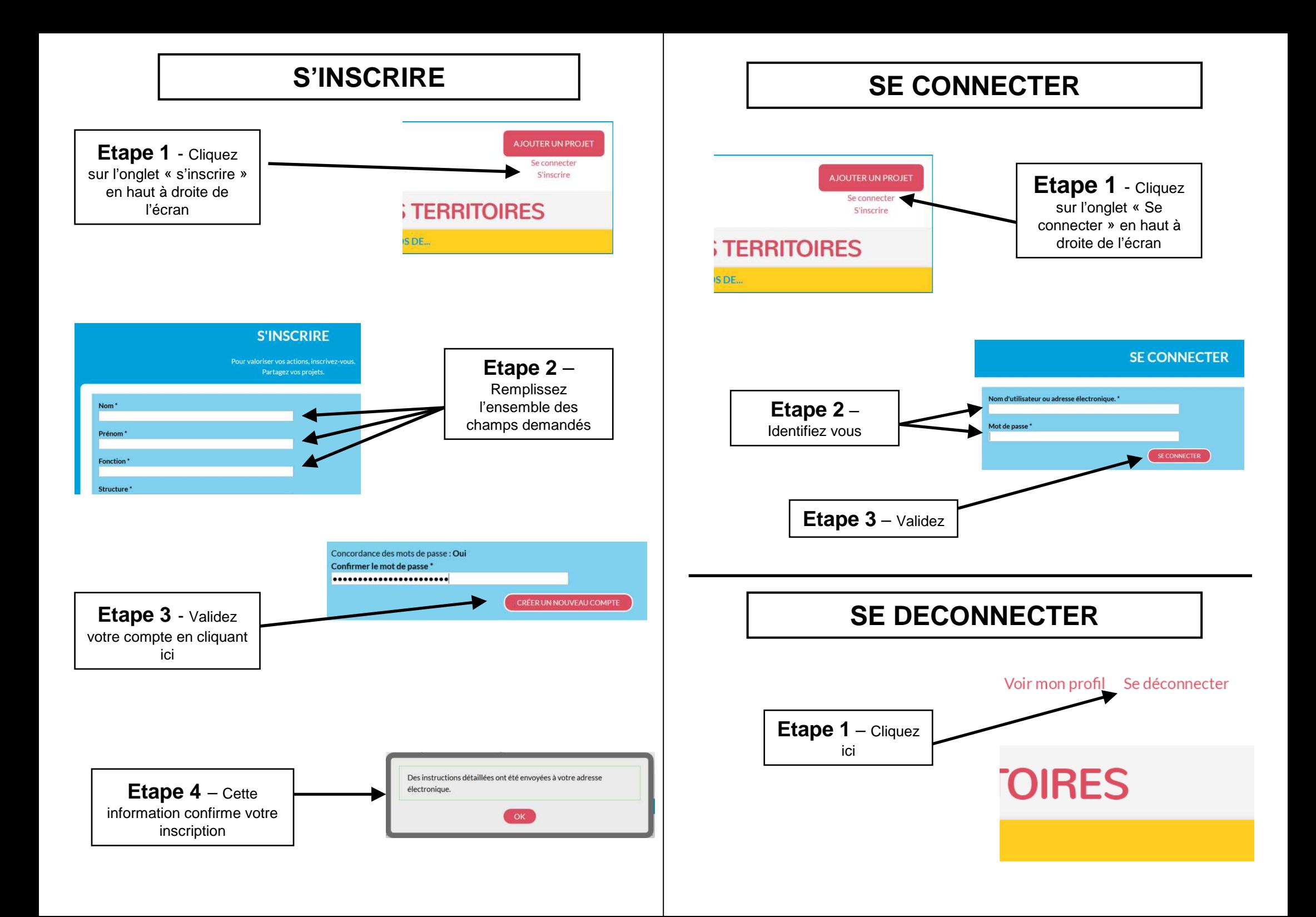